# **NOTAS DE AULA**

1

**Medidas Descritivas**

Prof.: IDEMAURO ANTONIO RODRIGUES DE LARA

# PRINCIPAIS MEDIDAS DESCRITIVAS

### 1. Medidas de tendência central

- 1.1 Média
- 1.2 Mediana
- 1.3 Moda

### 2. **Medidas de dispers˜ao**

- 2.1 Amplitude total
- 2.2 Desvio médio
- 2.3 Variância
- 2.4 Desvio padrão
- 2.5 Coeficiente de Variação

### 3. **Medidas que caracterizam a forma da distribui¸c˜ao**

- 3.1 Assimetria
- 3.2 Curtose

### 1. MEDIDAS DE TENDÊNCIA CENTRAL

#### 1.1 **M´edia aritm´etica**:

A média aritmética é dada por:

$$
\hat{\mu} = \bar{x} = \frac{\sum_{i=1}^{n} x_i}{n},
$$

em que *n* corresponde ao tamanho da amostra e  $x_i$  ao *i*-ésimo valor observado.

**Exemplo:** Com o objetivo de avaliar a produção de leite, em kg, foram observadas as produções médias diárias de 10 produtores rurais atendidos por um plano governamental, cujos valores são apresentados a seguir:

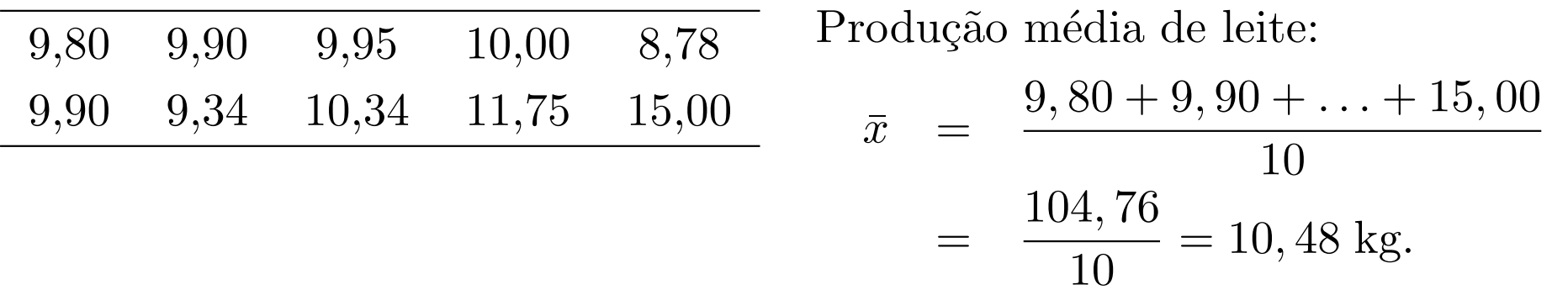

### Observações:

Média sem considerarmos o maior valor observado (15,00):

$$
\bar{x} = \frac{9,80 + 9,90 + \ldots + 11,75}{9} = \frac{89,76}{9} = 9,97 \text{ kg}.
$$

- A média é bastante afetada por valores extremos;
- Deve-se ter cuidado ao usar a média, quando a distribuição dos dados é assimétrica.

Média para dados agrupados em tabelas de frequências

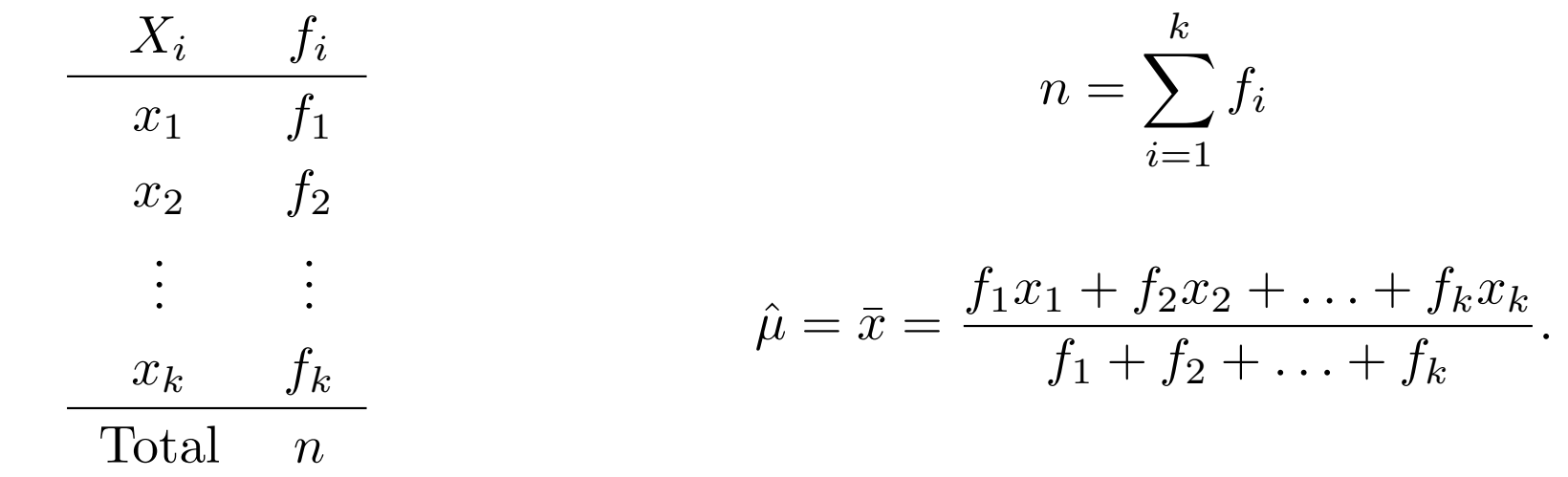

**Exemplo**: Encontrar o número médio de recipientes, em que se encontram larvras do mosquito da dengue, em uma amostra de 45 domicílios.

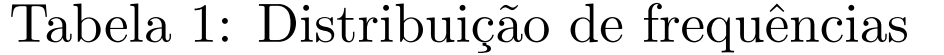

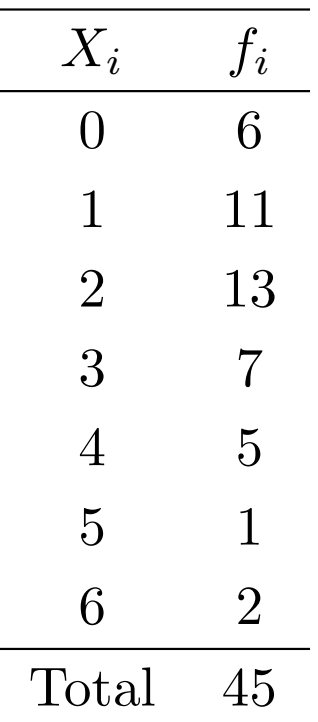

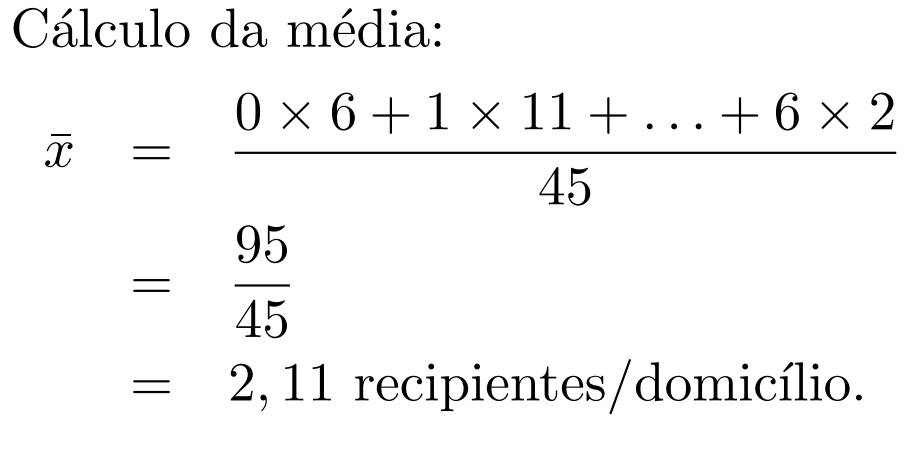

Média para dados agrupados em tabelas de classes de frequências

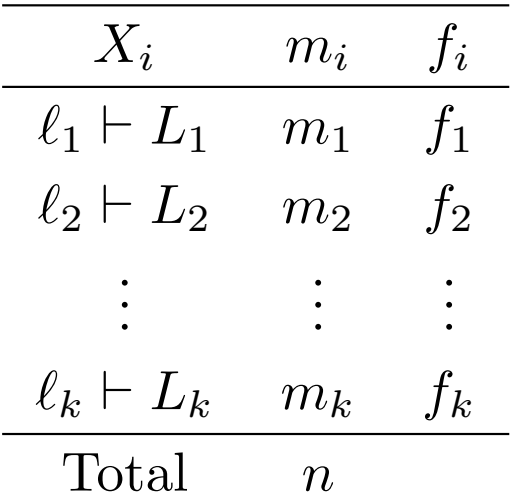

$$
m_i = \frac{\ell_i + L_i}{2}
$$

$$
\hat{\mu} = \bar{x} = \frac{\sum_{i=1}^{k} m_i f_i}{\sum_{i=1}^{k} f_i}.
$$

Exemplo: Considere a distribuição a seguir.

Tabela 2: Distribuição dos comprimentos das asas de uma espécie de inseto, em mm.

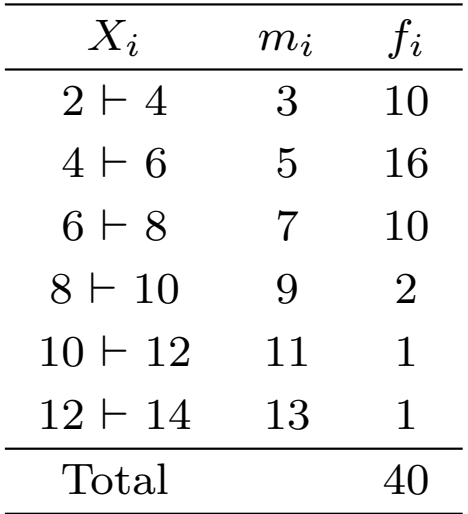

$$
\bar{x} = \frac{3 \times 10 + \dots + 13 \times 1}{40} \n= \frac{222}{40} \n= 5,55 \text{ mm}.
$$

# 1. MEDIDAS DE TENDÊNCIA CENTRAL

### 1.2 **Mediana**:

A mediana é o valor que ocupa a posição central em um conjunto de dados em ordem crescente (Rol). Logo, esta medida de tendência central é pouco afetada por valores extremos ou discrepantes.

Sendo  $x_{[1]}, x_{[2]}, \ldots, x_{[n]}$  as estatísticas de ordem da amostra, a mediana é dada por:

$$
\text{md} = \tilde{x} = \begin{cases} x_{\left[\frac{n+1}{2}\right]}, \text{ se } n \text{ for impar} \\ \frac{x_{\left[n/2\right]} + x_{\left[n/2 + 1\right]}}{2}, \text{ se } n \text{ for par} \end{cases}
$$

Exemplo: Para os valores observados de produção média diária de leite, tem-se o seguinte rol:

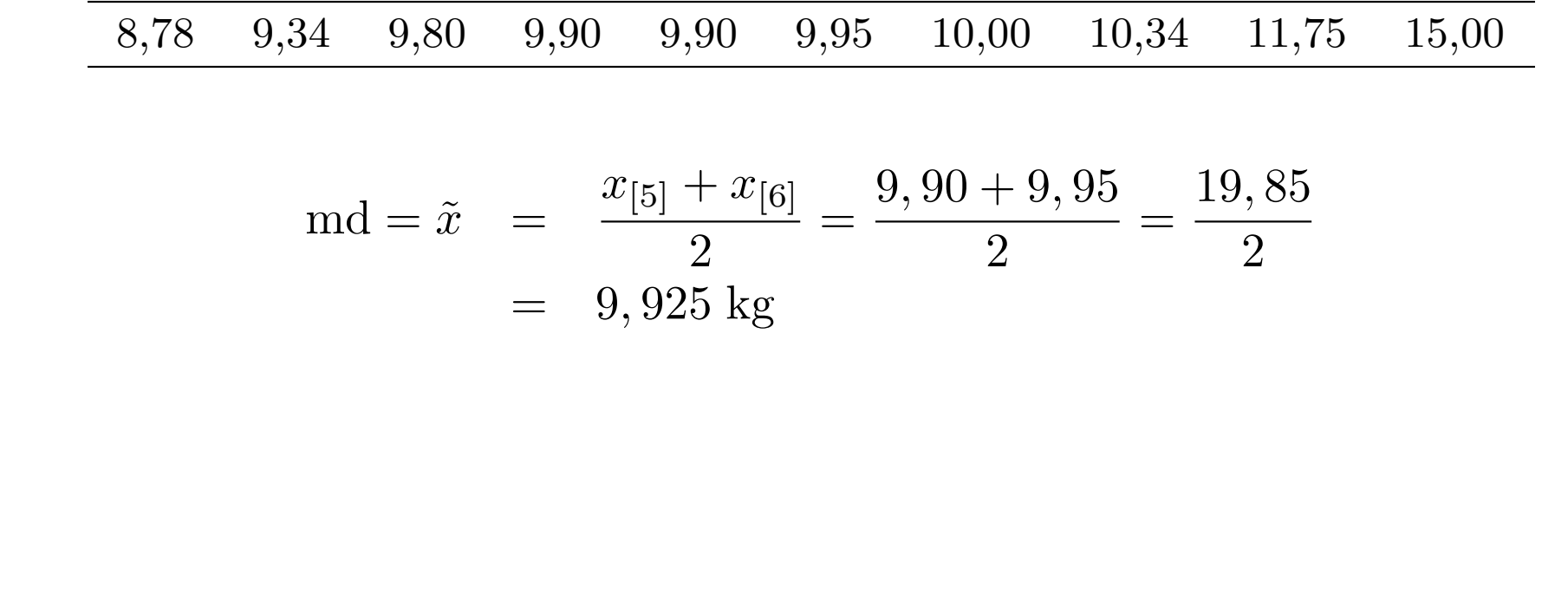

Mediana para dados agrupados em tabelas de frequências Exemplo: Considerando a distribuição da Tabela 2.

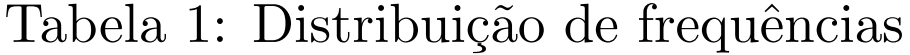

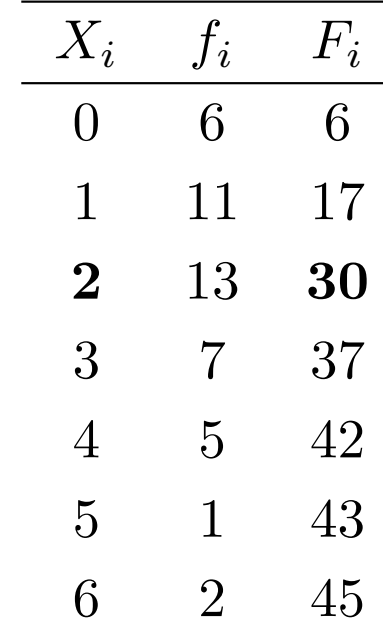

$$
md = \tilde{x} = x_{[23]} = 2
$$

#### Mediana para dados agrupados em tabelas de classes de frequências

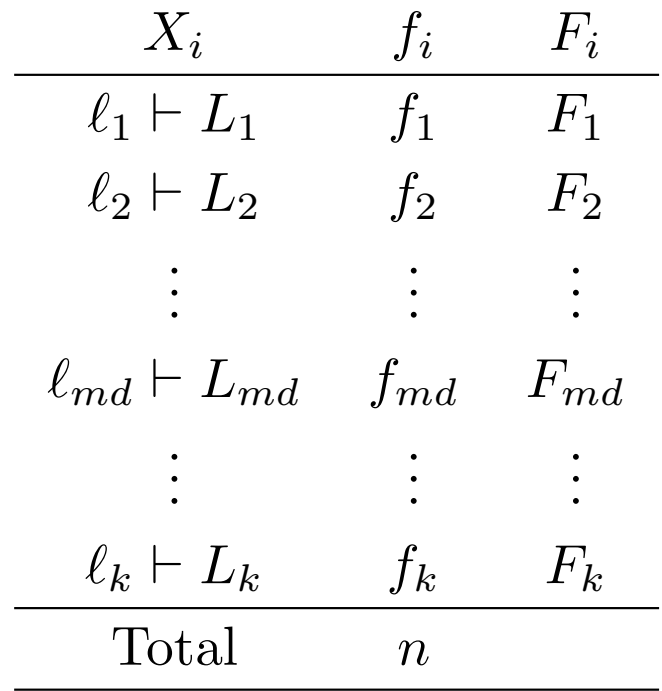

Sendo:  $h_{md} = L_{md} - \ell_{md}$  a amplitude da classe mediana e *Fmd−*<sup>1</sup> , a frequência acumulada anterior à classe mediana, tem-se:

$$
md = \tilde{x} = \ell_{md} + \left(\frac{\frac{n}{2} - F_{md-1}}{f_{md}}\right)h_{md}
$$

#### Exemplo: Considere a distribuição a seguir.

Tabela 2: Distribuição dos comprimentos das asas de uma espécie de inseto, em mm. A mediana amostral  $\acute{\text{e}}$  estimada por:

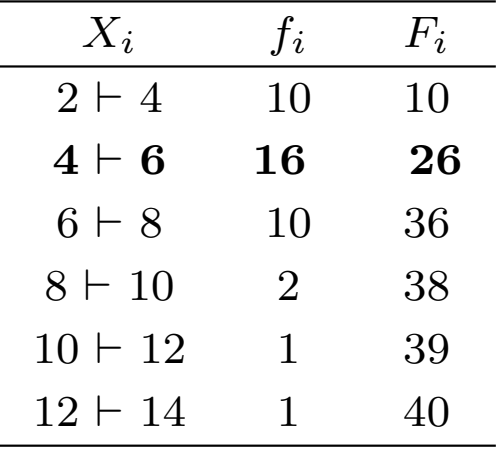

$$
md = 4 + \left(\frac{\frac{40}{2} - 10}{16}\right)2 = 5,25 \text{mm}
$$

# 1. MEDIDAS DE TENDÊNCIA CENTRAL

### 1.3 **Moda**

Moda é o atributo ou o valor de maior frequência em uma distribuição.

**Exemplo**: Para os valores observados de produção média diária de leite, tem-se:

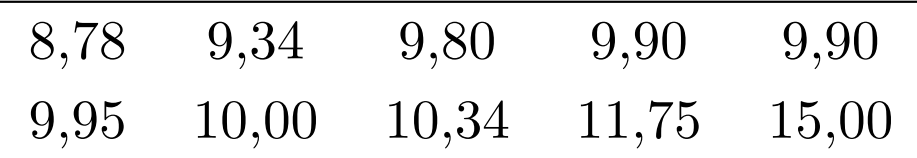

$$
mo = \ddot{x} = 9,90 \text{ kg}
$$

Moda para dados agrupados em tabelas de frequências Exemplo: Considerando a distribuição da Tabela 2.

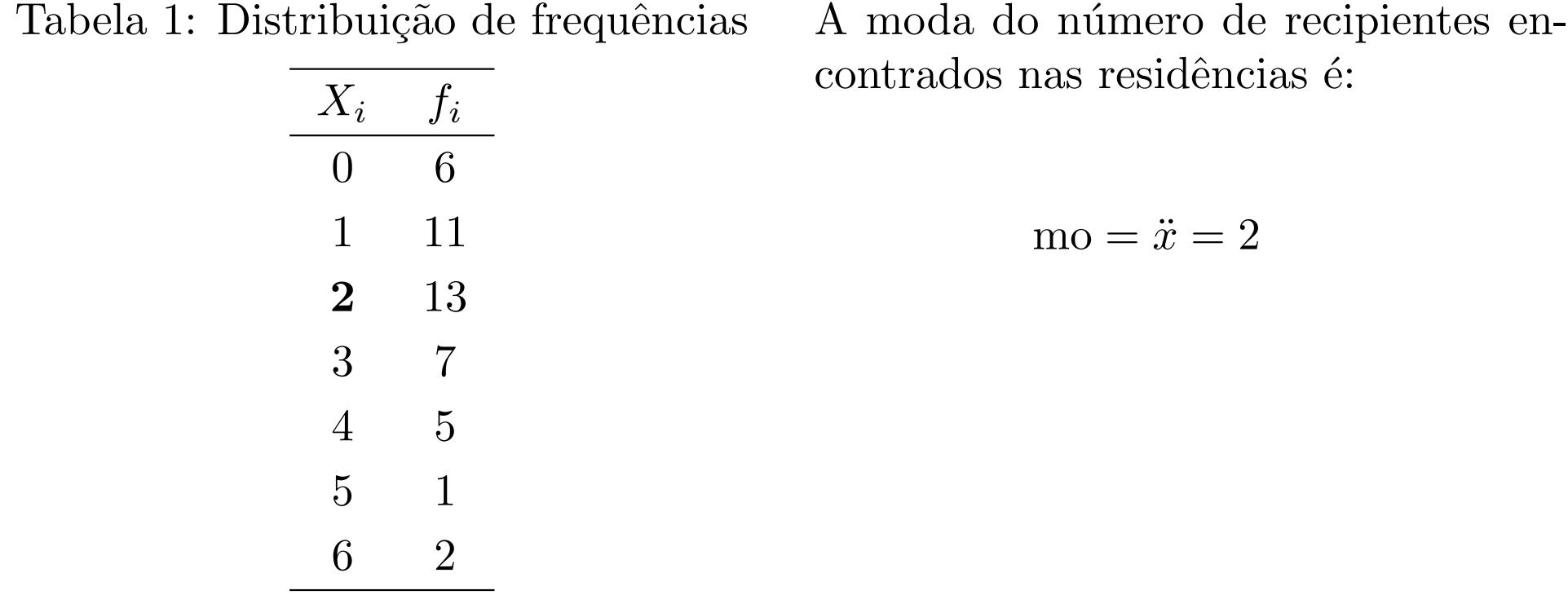

A moda do número de recipientes en-

15

#### Moda para dados agrupados em tabelas de classes de frequências

Em geral, basta identificar a classe modal, que é a classe de maior frequência (para intervalos regulares) ou de maior densidade de frequência (para intervalos não regulares). Embora, também possa ser calculada pelo critério gráfico de Czuber:

$$
mo = \ell_{mo} + \left(\frac{\Delta_1}{\Delta_1 + \Delta_2}\right)h_{mo},
$$

em que:  $\ell_{mo}$  é o limite inferior da classe modal;  $\Delta_1 = f_{mo} - f_{mo-1};$  $\Delta_2 = f_{mo} - f_{mo+1};$  $h_{mo}$  é amplitude da classe modal.

Exemplo: Considere a distribuição a seguir.

Tabela 2: Distribuição dos comprimentos das asas de uma espécie de inseto, em mm. A classe modal  $\acute{e}$  4  $\vdash$  6. Então:

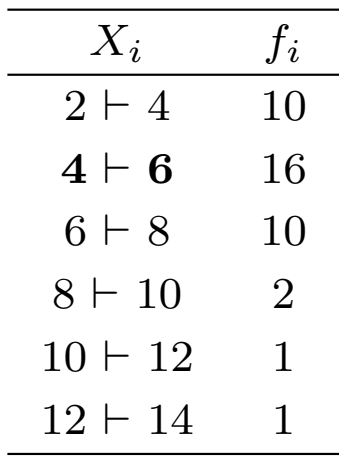

$$
mo = \frac{4+6}{2} = 5 mm
$$

´e a moda bruta. A moda pelo processo de Czuber é:

$$
mo = 4 + \left(\frac{6}{6+6}\right)2 = 5
$$
 mm,

**Exemplo** Foram observadas quatro amostras de duas colheitadeiras de milho, quanto a porcentagem de quebra de sementes, conforme a tabela a seguir:

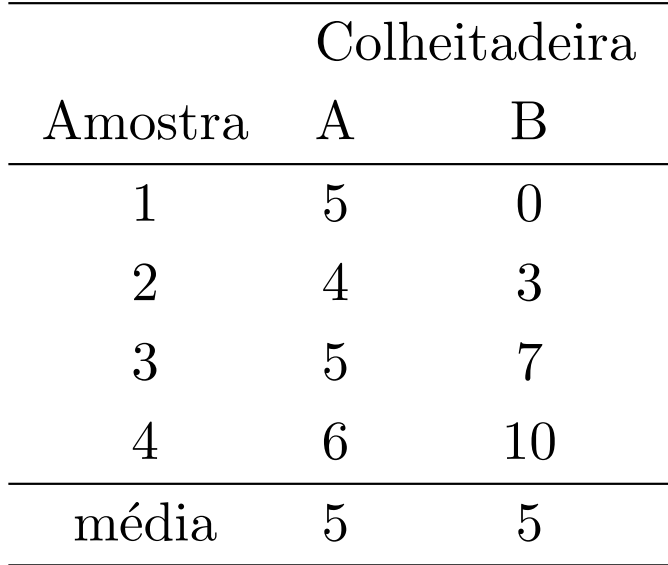

As medidas de dispersão são estatísticas descritivas que visam fornecer o grau de variabilidade das observações em relação a um valor central (geralmente a média aritmética). As mais usuais são:

- *•* Amplitude total
- Desvio Médio
- *•* **Variˆancia**
- *•* **Desvio Padr˜ao**
- Coeficiente de Variação

2.1 **Amplitude total**

$$
A_t = \max(x) - \min(x)
$$

**Exemplo:** Considerando-se o exemplo de porcentagem de quebra de sementes de milho, temos:

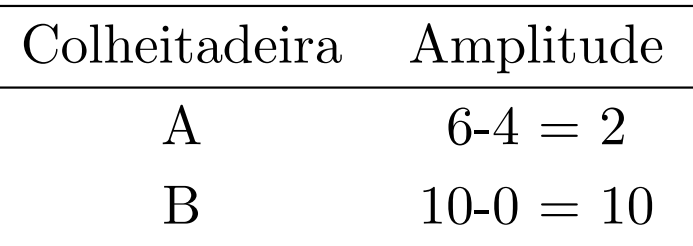

Agora, se considerarmos os conjuntos

 $A = \{3, 4, 9, 11, 19, 20\}$  e  $B = \{13, 20, 21, 21, 21, 30\}$ , ambos têm a mesma amplitude  $A_t = 17$ , no entanto, o conjunto *B* parece ser mais "homogêneo".

### 2.2 Desvio médio

i. Desvio de uma observação em relação a uma constante:

$$
d_i = x_i - k
$$

ii. Desvio de uma observação em relação à média aritmética:

$$
e_i = x_i - \bar{x}
$$

iii. Soma dos desvios em relação à média *n*

$$
\sum_{i=1}^{n} e_i = 0
$$

iv. Desvio Médio

$$
Dm_x = \frac{1}{n} \sum_{i=1}^{n} |e_i| = \frac{1}{n} \sum_{i=1}^{n} |x_i - \bar{x}|
$$

**Exemplo**: Considerando-se o exemplo de porcentagem de quebra de sementes de milho, temos:

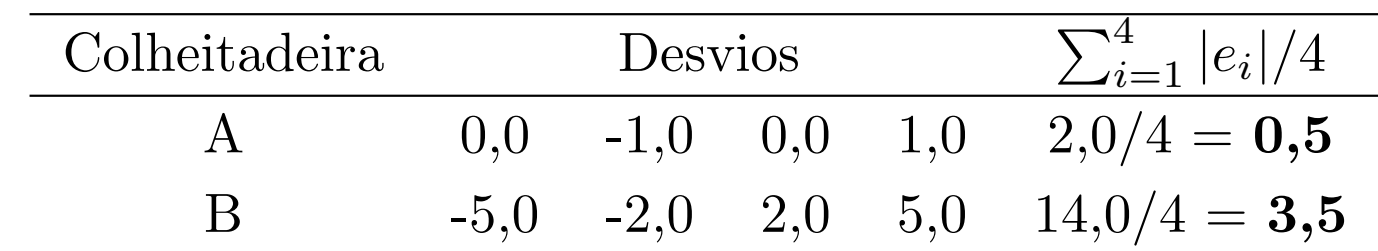

2.3 **Variˆancia**

Variância é a média dos quadrados dos desvios em relação à média aritmética.

$$
\sigma_X^2 = \frac{1}{n} \sum_{i=1}^n e_i^2 = \frac{1}{n} \sum_{i=1}^n (x_i - \mu)^2
$$

Estimador da variância populacional:

$$
S_X^2 = \frac{1}{n-1} \sum_{i=1}^n e_i^2 = \frac{1}{n-1} \sum_{i=1}^n (x_i - \bar{x})^2
$$

**Exemplo**:

**Colheitadeira A**:

$$
S_{X_1}^2 = \frac{\sum_{i=1}^4 (x_i - \bar{x})^2}{4 - 1}
$$

$$
= \frac{(5 - 5)^2 + (4 - 5)^2 + (5 - 5)^2 + (6 - 5)^2}{3} = 0,67(\%)^2
$$

**Colheitadeira B**:

$$
S_{X_2}^2 = \frac{\sum_{i=1}^4 (x_i - \bar{x})^2}{4 - 1}
$$

$$
\frac{(0 - 5)^2 + (3 - 5)^2 + (7 - 5)^2 + (10 - 5)^2}{3} = 19,33(\%)^2
$$

24

Variância para dados agrupados em tabelas de frequências

$$
S_X^2 = \frac{1}{n-1} \sum_{i=1}^k f_i e_i^2 = \frac{1}{n-1} \sum_{i=1}^k f_i (x_i - \bar{x})^2
$$

em que *k* corresponde ao número de diferentes valores para a variável e  $n =$  $\sum_{i=1}^k f_i$ 

Ou ainda,

$$
S_X^2 = \frac{1}{n-1} \left[ \sum_{i=1}^k f_i x_i^2 - \frac{\left( \sum_{i=1}^k f_i x_i \right)^2}{n} \right]
$$

**Exemplo**: Foram observadas 76 goiabas quanto ao número de pintas pretas, cujos dados são apresentado na tabela a seguir:

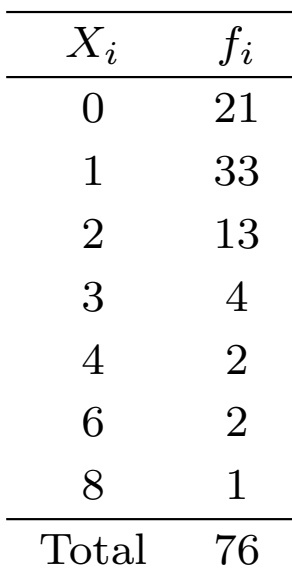

$$
\bar{x} = \frac{0 \times 21 + 1 \times 33 + \dots + 8 \times 1}{76}
$$
  
= 1,30 pintas  

$$
S_X^2 = \frac{21(0 - 1,30)^2 + \dots + 1(8 - 1,30)^2}{76 - 1}
$$
  
= 2,13 pintas<sup>2</sup>

Variância para dados agrupados em tabelas de classes de frequências

$$
S_X^2 = \frac{1}{n-1} \sum_{i=1}^k f_i e_i^2 = \frac{1}{n-1} \sum_{i=1}^k f_i (m_i - \bar{x})^2
$$

em que *k* corresponde ao número de diferentes valores para a variável e  $n =$  $\sum_{i=1}^k f_i$ 

Ou ainda,

$$
S_X^2 = \frac{1}{n-1} \left[ \sum_{i=1}^k f_i m_i^2 - \frac{\left( \sum_{i=1}^k f_i m_i \right)^2}{n} \right]
$$

Exemplo: Considere a distribuição a seguir.

Tabela 2: Distribuição dos comprimentos das asas de uma espécie de inseto, em mm. A variância amostral é dada por:

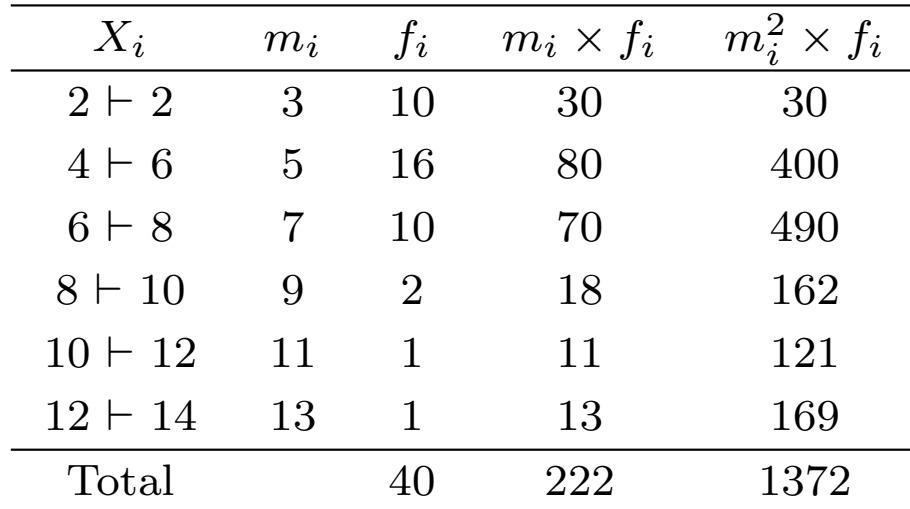

$$
S_X^2 = \frac{1}{40 - 1} \left[ 1372 - \frac{\left(222\right)^2}{40} \right]
$$
  
= 3,58 mm<sup>2</sup>

### 2.4 **Desvio padr˜ao**

O desvio padrão corresponde à raiz quadrada positiva da variância, ou seja:

$$
S_X = \sqrt{S_X^2}
$$

Assim sendo, o desvio padrão tem a mesma unidade dos dados originais.

Para o exemplo do comprimento das asas dos insetos, o desvio padrão é:

$$
S_X = \sqrt{3,58} = 1,89 \; {\rm mm}
$$

2.5 **Coeficiente de varia¸c˜ao**

O **coeficiente de variação** é uma medida de dispersão relativa e é dada por

$$
CV_X = \frac{S_X}{\bar{x}}100(\%)
$$

Como é uma medida pura, pode ser usada na comparação de dispersões quando as unidades de medidas são diferentes.

**Orienta¸c˜ao**

 $CV < 10\% \Rightarrow$  baixo  $10\% < CV \leq 20\%$  ⇒ médio  $20\% < CV < 30\% \Rightarrow$  alto  $CV > 30\% \Rightarrow$  muito alto

**Exemplo.** Comparar a variabilidade das idades com a variabilidade dos tempos de reação de uma substância administrada em indivíduos similares.

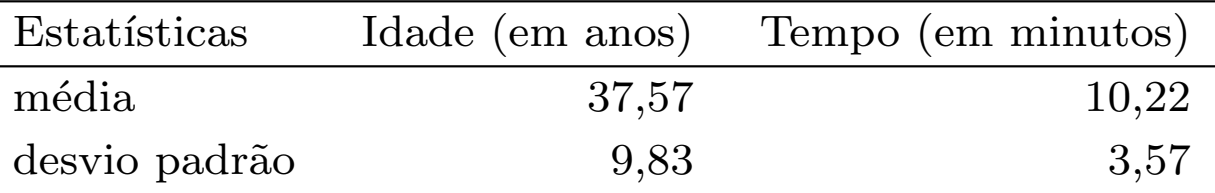

CONSIDERAÇÕES SOBRE MOMENTOS DE UMA DISTRIBUIÇÃO

**Definição 1** Chama-se de *r*-ésimo momento amostral à estatística:

$$
m'_r = \frac{1}{n} \sum_{i=1}^n x_i^r, \qquad r \in \mathbb{N}^*
$$

**Definição 2** Chama-se de *r*-ésimo momento amostral central à estatística:

$$
m_r = \frac{1}{n} \sum_{i=1}^n (x_i - \bar{x})^r, \quad r \in \mathbb{N}^*
$$

#### Observações:

- i. O primeiro momento (ao redor de zero) é a média amostral, ou seja,  $m'_1 = \bar{x}$ ;
- ii. O primeiro momento central é nulo, ou seja,  $m_1 = 0$ ;
- iii. A variância é dada pelo segundo momento central, ou seja,  $m_2 = \hat{\sigma}_x^2$  $\frac{2}{x}$ .

3. Medidas de assimetria e curtose

Estas medidas descritivas estão relacionadas à forma da distribuição.

- 3.1 **Coeficientes de Assimetria**
- **a. Coeficientes de Pearson**

$$
As = \frac{3(\bar{x} - md)}{S_x} \qquad As = \frac{\bar{x} - mo}{S_x}
$$

**a. Coeficiente do momento**

$$
\hat{\alpha}_3 = \frac{m_3}{s_x^3}
$$

#### Orientação:

 $As = 0$  indica que a distribuição é simétrica.

 $As < 0$  indica que a distribuição é assimétrica negativa (ou à esquerda).

 $As > 0$  indica que a distribuição é assimétrica positiva (ou à direita).

3.2 **Coeficiente de Curtose**

$$
\hat{\alpha}_4 = \frac{m_4}{s_x^4} = \frac{m_4}{m_2^2}
$$

Assim se:

 $\hat{\alpha}_4 < 3$  (platicúrtica)  $\hat{\alpha}_4 = 3$  (mesocúrtica)  $\hat{\alpha}_4 > 3$  (leptocúrtica)

Também é possível considerar a medida  $\hat{\alpha *}_{4} = \hat{\alpha}_{4} - 3$  que quando positiva sinaliza para uma distribuição leptocúrtica, se negativa indica uma distribuição platicúrtica e nula uma distribuição normal ou mesocúrtica.

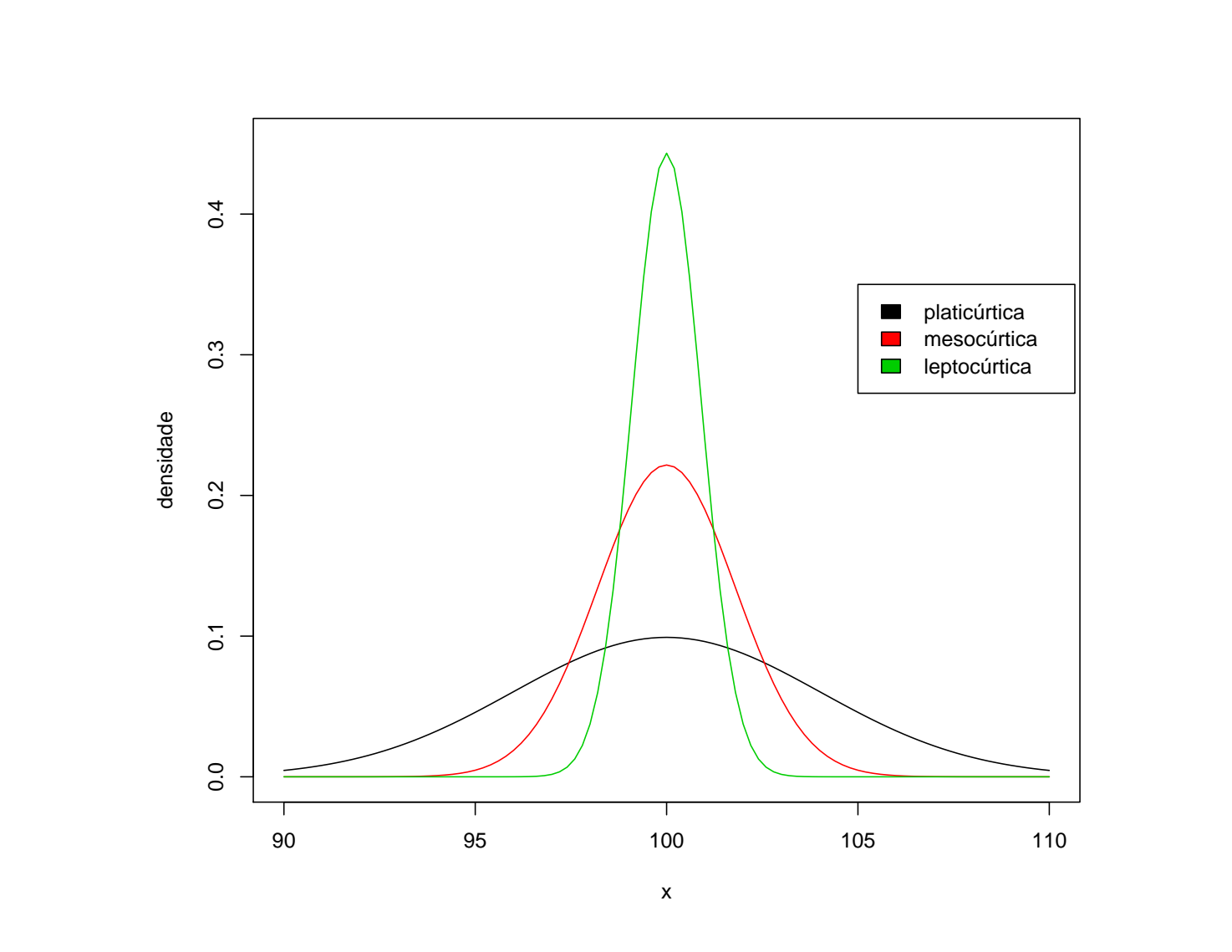

Figura 1: Três curvas normais com graus de curtose diferentes

# REFERÊNCIAS BIBLIOGRÁFICAS

- 1. ANDRADE, D.F.; OGLIARI, P.J. **Estatística para as Ciências Agrárias** e Biológicas com noções de experimentação. Editora da UFSC, Florianópolis, 2007.
- 2. BARBETA, P.A.; REIS, M.M.; BORNIA, A.C. **Estatística para Cursos** de Engenharia e Informática. São Paulo, Atlas, 2010.
- 3. BUSSAB, W.O.; P.A. MORETIN, Estatística Básica, 5<sup>a</sup> edição. Editora Saraiva, 2002.
- 4. MAGALHAES, M.N.; LIMA, A.C. P de. ˜ **No¸c˜oes de Probabilidade e** Estatística. 6<sup>ª</sup> ed. São Paulo: EDUSP, 2007.